# **Persistence in MITK**

**Alfred Michael Franz** Junior Group: Computer-assisted Interventions

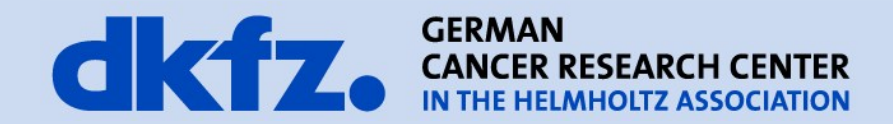

6/4/2014 | Page 2

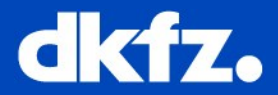

Persistence: capability of an application to permanently store

Data

- Application Settings / States
	- of basic classes / modules

– of the user interface

 $-[...]$ 

Alfred Michael Franz

Junior-Group: Computerassisted Interventions

6/4/2014 | Page 3

#### **Data Objects: MITK Data Storage**

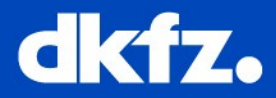

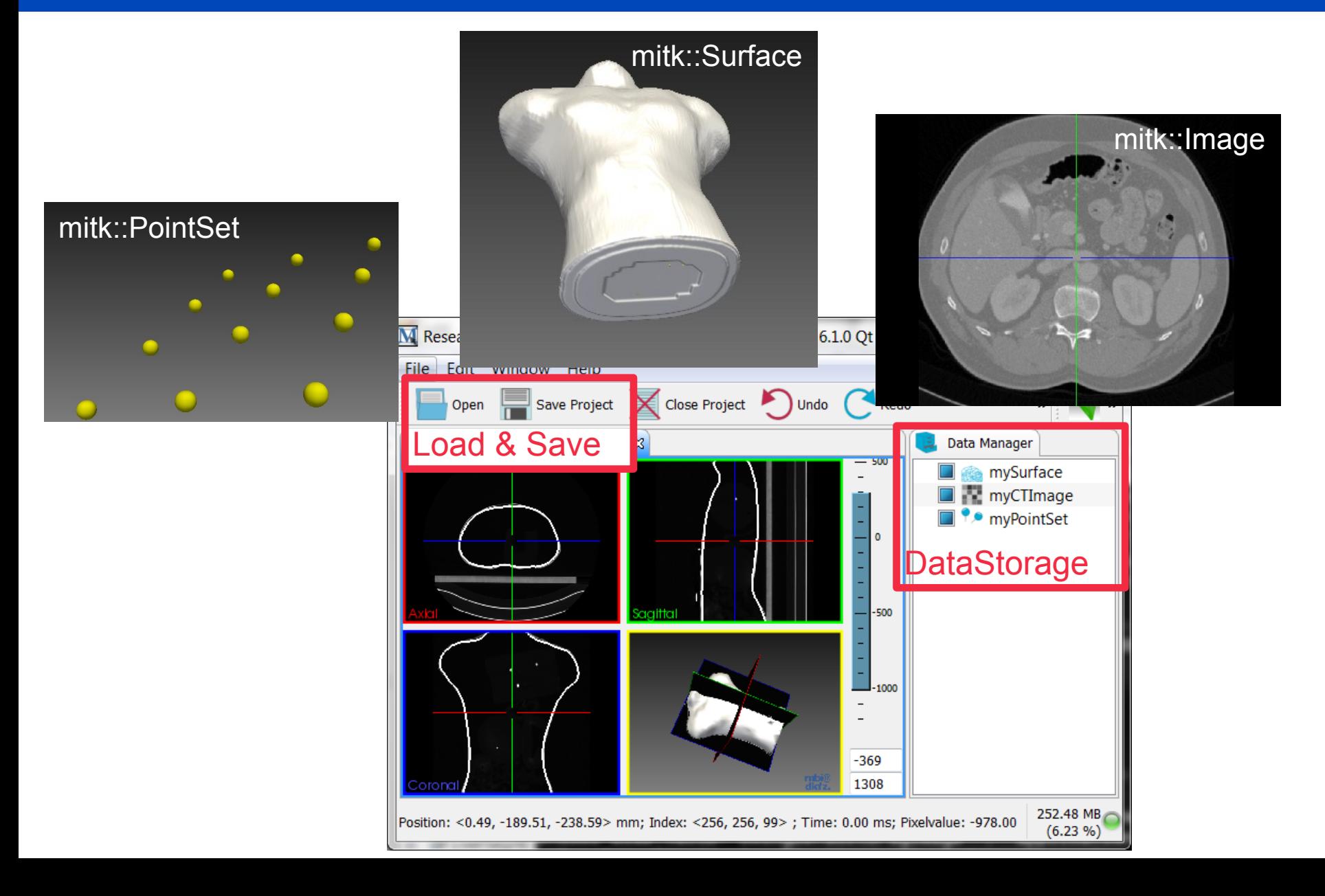

6/4/2014 | Page 4

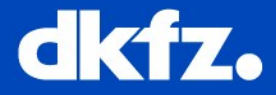

For custom data classes that derive from mitk::BaseData:

- New reader/writer implementations are needed.
- See bug squashing seminars about reader & writer for more details.
- Work in progress: a new concept for readers and writers
	- $\rightarrow$  See bug 14866

Alfred Michael Franz

Junior-Group: Computerassisted Interventions

6/4/2014 | Page 5

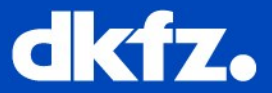

Persistence for

- 1. UI/Qt independent modules:  $\rightarrow$  MITK Persistence Service
- 2. Qt dependent modules / views:  $\rightarrow$  Qt Settings
- 3. BlueBerry Plugins:
	- $\rightarrow$  Persistence Features of BlueBerry

also planned for MITK:

Implementation of OSGI Configuration Service

```
Alfred Michael Franz
```
6/4/2014 | Page 6

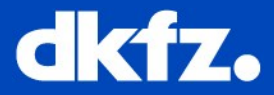

- Store your settings, variables, etc as MITK property list
- This list is still available after restart of the application

Example:

header:

```
#include <mitkIPersistenceService.h>
1/[...]private:
  PERSISTENCE GET SERVICE METHOD MACRO
```
implementation:

```
mitk::PropertyList::Pointer propList = this->GetPeristenceService()
                                       ->GetPropertyList("org.mitk.myUniqueModule");
//set a variable:
propList->Set("deviceNumber", m_Controls->GrabbingDeviceNumber->value());
//get a variable:int grabbingDeviceNumber = 0;
propList->Get("deviceNumber", deviceNumber);
```
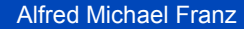

6/4/2014 | Page 7

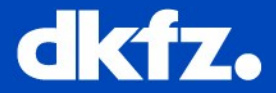

- Preliminary version was added for the 2014-03 release.
- Still not fully functional, bugs might occur.
- See bug 16643 for current status.

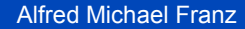

6/4/2014 | Page 8

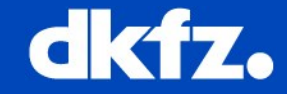

• Qt settings can be used to permanently store variables.

Example:

**Qt Settings**

header:

```
#include <QSettings>
//[\ldots]QSettings m_MySettings;
```
implementation:

```
//initialize the settings object (e.g. constructor):
m_MySettings("MyClass","MyDescription")
//store settings:
m_MySettings.setValue("identifier",value);
//load settings:
int int x = m My setings. value ' ident if ier ' ). to Int();
```
Alfred Michael Franz

Junior-Group: Computerassisted Interventions

6/4/2014 | Page 9

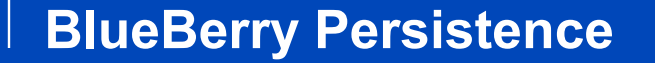

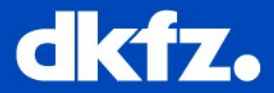

#### **1. IMemento class:**

save and restore view states

### **2. berryPreferencesService:**

persistence of variables, etc.

## **BlueBerry**

A modular, cross-platform, C++ application framework

http://blueberry.berlios.de

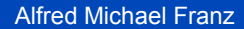

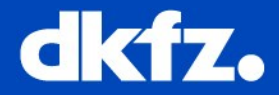

- Every view that inherits from berry::IViewPart should overwrite these two methods:
	- void Init(IViewSite::Pointer site, IMemento::Pointer m)
	- void SaveState(IMemento::Pointer m)
- Use the IMemento class to save / restore your states.
- You get an instance of IMemento from the Init method of berry::IViewPart
- IMemento is reverted if the view is closed by the user

Detailled documentation:

http://mitk.org/Article Save and Restore your View State

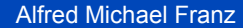

6/4/2014 | Page 11

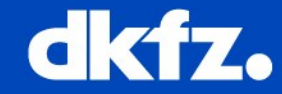

- Preferences should be used whenever a user changeable value which does not have a direct representation in your view should be persisted.
- class: **berryPreferencesService**

# **Thank you for your attention!**

### **Further information on www.dkfz.de**

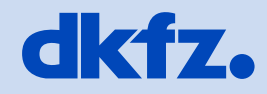

**GERMAN<br>CANCER RESEARCH CENTER<br>IN THE HELMHOLTZ ASSOCIATION** 

50 Years - Research for A Life Without Cancer